## **APPENDIX C Bid Sheet**

## **Bid Sheet**

*General Instructions:* 

- · *Represent all costs in nominal dollars.*
- · *Fill out a copy of the tables provided below*
- · *For Nuclear Reactors with multiple units being considered at a single site, the Applicant may submit either individual bids for each reactor unit, or one combined bid covering both reactor units. Note that if submitting individual bids for each reactor unit, the auction may result in only some units being allocated credits.*

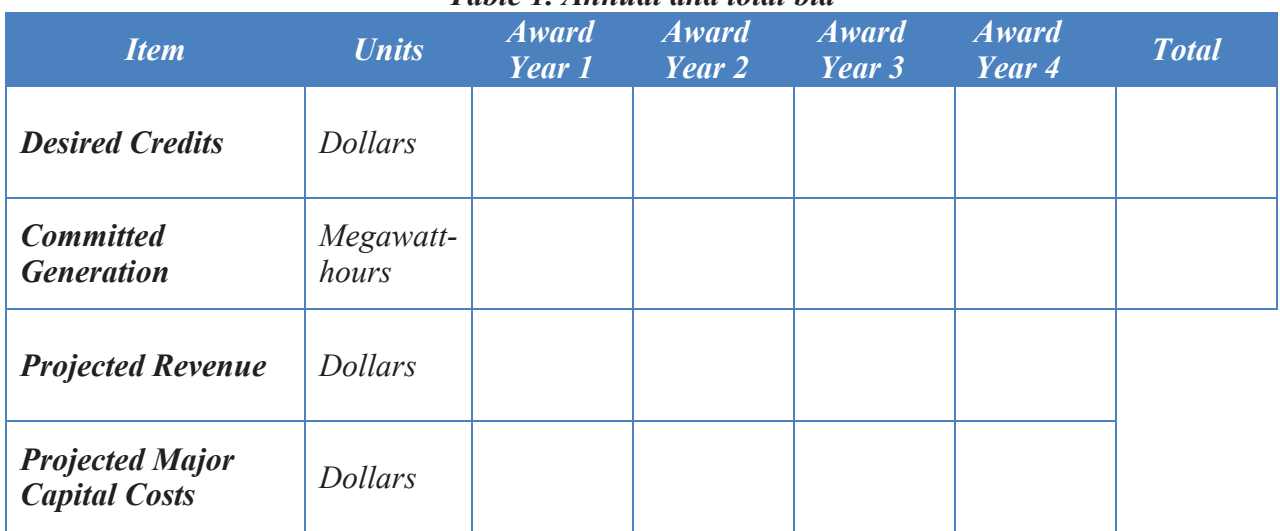

## *Table 1. Annual and total bid*

Table 1 Instructions:

- · **Desired Credits**. Input total desired credits for each award year. These may vary year to year. Sum all four award years to calculate the total.
- · **Committed Generation.** Input total committed generation for each award year. These may vary year to year but cannot exceed the projected future generation as directed to report in the Section VII.B. Sum all four award years to calculate the total.
- · **Projected Revenue.** Copy the annual projected revenue for each Award Year as directed to reported in Section VII.B. This will be used in determining payment adjustment as described in Section XI.
- · **Projected Major Capital Costs.** Copy the sum of the annually projected amounts of capital expenditures depreciated according to GAAP, only for the Enhancements and Sustaining subcategories, reported as directed in Section VII.B(i). This will be used in determining payment adjustment as described in Section XI.

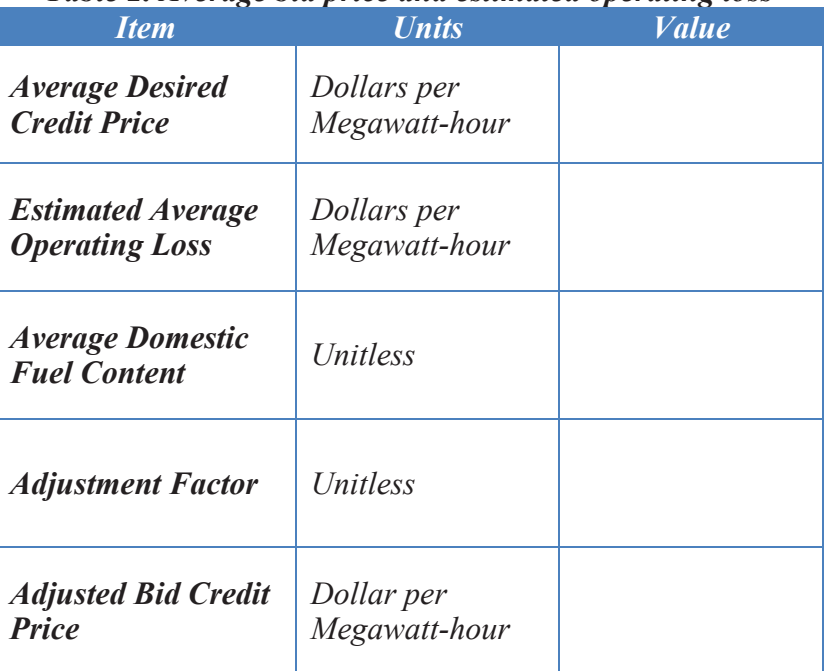

## *Table 2. Average bid price and estimated operating loss*

Table 2 Instructions:

- · **Average Desired Credit Price:** Calculate by dividing the total Desired Credits by the total Committed Generation reported in Table 1, and round to the nearest hundredths decimal place.
- · **Estimated Average Operating Loss**. Copy the calculated average operating loss as directed to calculate and report in the Section VII.B. This is the Bid Cap and the Average Desired Credit Price cannot exceed this amount.
- · **Average Domestic Fuel Content**. Copy the percentage calculated as directed by Section VII.E, expressed as a decimal fraction rounded to the nearest hundredths decimal place.
- · **Adjustment Factor**. Calculate according to the following formula, with the result rounded to the nearest hundredths decimal place.

Adjustment Factor =  $1 - (Average Domestic Field Content \times 0.05)$ 

· **Adjusted Bid Credit Price.** Calculate by multiplying the Average Desired Credit Price by the Adjustment Factor. This metric will be used to rank bids during the auction as described in Section X.